# Package 'BBMM'

February 19, 2015

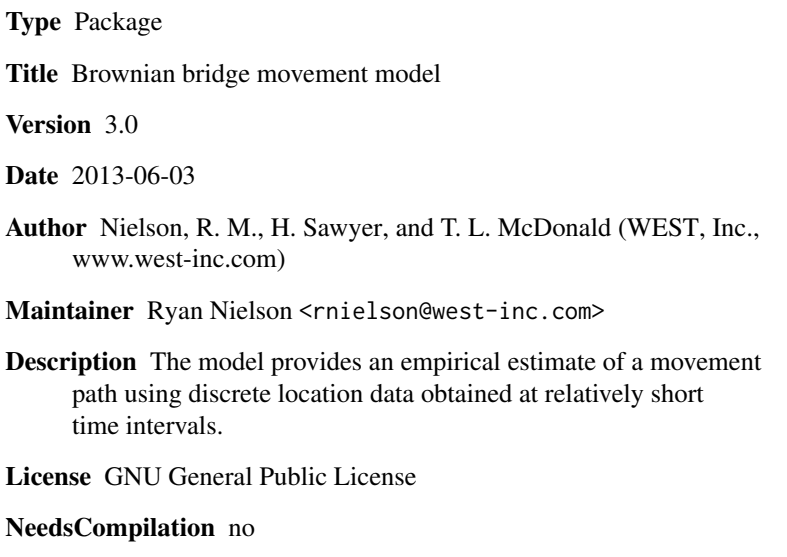

Repository CRAN

Date/Publication 2013-03-08 18:28:06

# R topics documented:

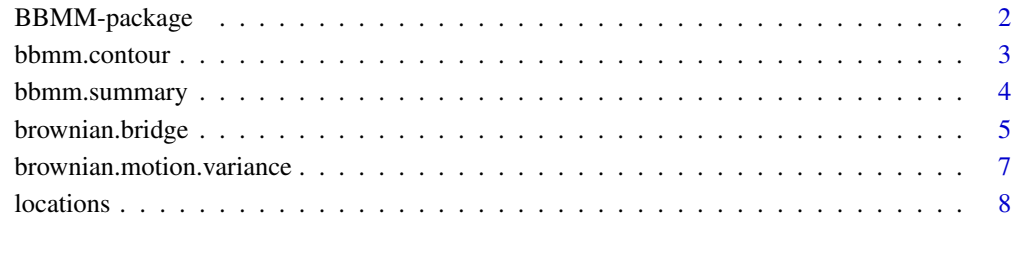

#### **Index** [9](#page-8-0)

<span id="page-1-0"></span>

#### Description

This package fits a Brownian bridge movement model to observed locations in space and time. This is a continuous-time stochastic model of movement in which the probability of being in an area during the time of observation is conditioned on starting and ending locations. A BBMM is typically fit to animal location data obtained by a Global Positioning System (GPS) or Very High Frequency (VHF) device. The model provides an empirical estimate of the movement path of an animal using discrete location data obtained at relatively short time intervals. This package allows the user to specify the grid cell size and extent over which the probability of use will be estimated.

#### Details

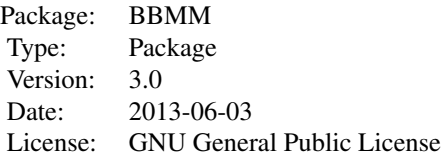

List of routines:

[brownian.bridge](#page-4-1) Work-horse routine for estimating a Brownian bridge movement model.

[brownian.motion.variance](#page-6-1) Estimates the Brownian motion variance.

[bbmm.summary](#page-3-1) Summary method for bbmm objects.

[bbmm.contour](#page-2-1) Contour plot for bbmm objects.

#### Author(s)

Ryan Nielson, Hall Sawyer, and Trent McDonald (WEST, Inc., <www.west-inc.com>)

Maintainer: Ryan Nielson <rnielson@west-inc.com>

#### References

Horne, J. S., E. O. Garton, S. M. Krone, and J. S. Lewis. 2007. Analyzing animal movements using Brownian bridges. Ecology 88:2354-2363.

Sawyer, H., M. J. Kauffman, R. M. Nielson, and J. S. Horne. 2009. Identifying and prioritizing ungulate migration routes for landscpe-level conservation. Ecological Applications 19:2016-2025.

<span id="page-2-1"></span><span id="page-2-0"></span>

# Description

Calculates and (optionally) plots density contours from a utilization distribution.

#### Usage

bbmm.contour(x, levels, locations = NULL, plot = TRUE)

# Arguments

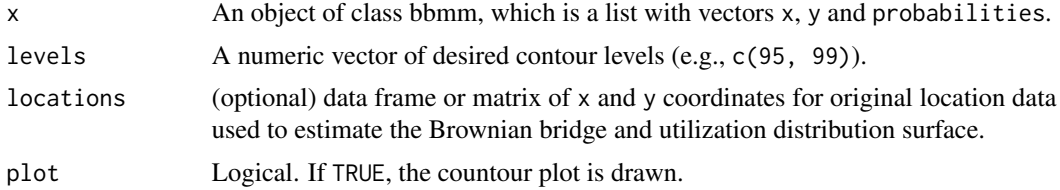

#### Value

An list with four components.

Components of the returned object are as follows:

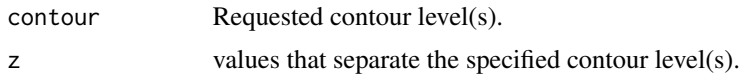

#### Author(s)

Ryan Nielson, Hall Sawyer, and Trent McDonald (WEST, Inc., <www.west-inc.com>) Maintainer: Ryan Nielson <rnielson@west-inc.com>

# See Also

[brownian.bridge](#page-4-1)

```
data(locations)
BBMM <- brownian.bridge(x=locations$x, y=locations$y,
            time.lag=locations$time.lag[-1], location.error=20,
            cell.size=50)
contours <- bbmm.contour(BBMM, levels=c(95, 99), locations=locations, plot=TRUE)
# Create a shapefile with contour lines
# Not run: library(maptools)
# Not run: library(raster)
```
# Not run: out <- data.frame(x=BBMM\$x,y=BBMM\$y,z=BBMM\$probability) # Make sure the data is properly projected # Not run: out.raster <- rasterFromXYZ(out,crs=CRS("+proj=utm +zone=12 +datum=WGS84"),digits=2) # Not run: raster.contour <- rasterToContour(out.raster,levels=contours\$Z) # Not run: raster.contour <- spChFIDs(raster.contour,paste(c(95, 99),"% Contour Line",sep="")) # Not run: library(rgdal) # can't be loaded before CRS call in line above # Not run: writeOGR(obj=raster.contour,dsn=".",layer="BBMM",driver="ESRI Shapefile")

<span id="page-3-1"></span>bbmm.summary *Summary of a Brownian bridge movement model fit*

# **Description**

A function used to produce a result summary from a Brownian bridge movement model.

#### Usage

bbmm.summary(x)

#### Arguments

x An object of class 'bbmm', which is a result of brownian.bridge(...).

#### Value

The estimated Brownian motion variance, along with the number and size of grid cells over which the Brownian bridge was estimated.

#### Author(s)

Ryan Nielson, Hall Sawyer, and Trent McDonald (WEST, Inc., <www.west-inc.com>)

Maintainer: Ryan Nielson <rnielson@west-inc.com>

#### See Also

[brownian.bridge](#page-4-1)

```
data(locations)
BBMM <- brownian.bridge(x=locations$x, y=locations$y,
            time.lag=locations$time.lag[-1], location.error=20,
            cell.size=50)
bbmm.summary(BBMM)
```
<span id="page-3-0"></span>

# <span id="page-4-1"></span><span id="page-4-0"></span>Description

Estimate a Brownian bridge model of movement in which the probability of a mobile object being in an area is conditioned on starting and ending locations. The model provides an empirical estimate of a movement path using discrete location data obtained at relatively short time intervals. The Brownian bridge probability density connecting each pair of successive locations is an estimate of the relative time spent in an area during the time interval between those locations.

# Usage

```
brownian.bridge(x, y, time.lag, location.error, area.grid = NULL,
cell.size = NULL, time.step = 10, max.lag = NULL)
```
# Arguments

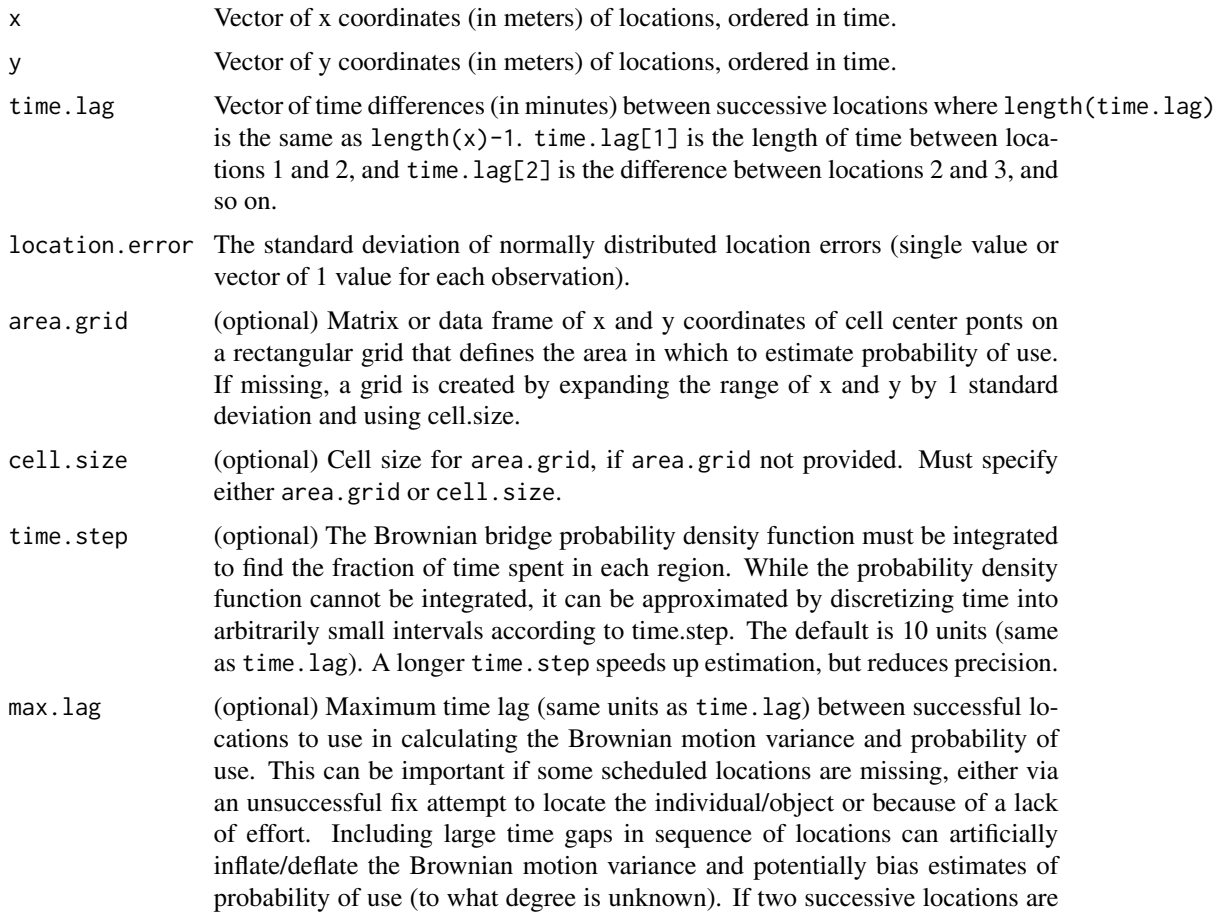

>max.lag, then a Brownian bridge is not estimated between those two locations. The default sets the max.lag equal to the maximum time difference in time.lag+1.

#### <span id="page-5-0"></span>Details

This is the main routine for estimating a Brownian bridge. It calls brownian.motion.variance to estimate the Brownian motion variance via maximum likelihood and then calculates the probabilities of use across the area.grid. Larger data sets and larger grids require more computing time, which can be a few of hours on a 32-bit PC or just a fraction of an hour on a 64-bit PC running R  $x$ 64.

#### Value

An object (list) of class("bbmm") with four components.

Components of the returned object are as follows:

Brownian motion variance

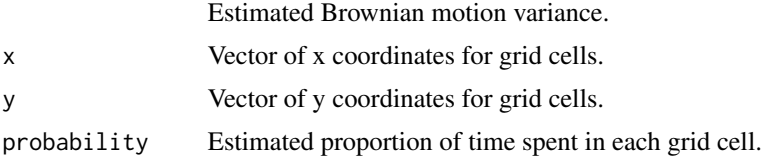

# Author(s)

Ryan Nielson, Hall Sawyer, and Trent McDonald (WEST, Inc., <www.west-inc.com>) Maintainer: Ryan Nielson <rnielson@west-inc.com>

#### References

Horne, J. S., E. O. Garton, S. M. Krone, and J. S. Lewis. 2007. Analyzing animal movements using Brownian bridges. Ecology 88:2354-2363.

Sawyer, H., M. J. Kauffman, R. M. Nielson, and J. S. Horne. 2009. Identifying and prioritizing ungulate migration routes for landscpe-level conservation. Ecological Applications 19:2016-2025.

#### See Also

[brownian.motion.variance](#page-6-1), [bbmm.summary](#page-3-1), [bbmm.contour](#page-2-1)

```
data(locations)
BBMM <- brownian.bridge(x=locations$x, y=locations$y,
            time.lag=locations$time.lag[-1], location.error=20,
            cell.size=50)
# To export an Ascii grid with probabilities (UD).
# First delete any x and y coords that have probability of use < 0.00000001.
# This saves some computing time and reduces the size of the output Ascii file.
```

```
# Not run: x <- BBMM$x[BBMM$probability >= 0.00000001]
```
#### <span id="page-6-0"></span>brownian.motion.variance 7

```
# Not run: y <- BBMM$y[BBMM$probability >= 0.00000001]
# Not run: z <- BBMM$probability[BBMM$probability >= 0.00000001]
# Not run: tmp <- data.frame(x, y, z)
# Not run: library(maptools)
# Not run: m <- SpatialPixelsDataFrame(points = tmp[c("x", "y")], data=tmp)
# Not run: m <- as(m, "SpatialGridDataFrame")
# Not run: write.asciigrid(m, "BBMM.asc", attr=3)
```
<span id="page-6-1"></span>brownian.motion.variance

*Brownian motion variance*

# Description

Estimates Brownian motion variance for a Brownian bridge movement model.

#### Usage

brownian.motion.variance(n.locs, time.lag, location.error, x, y, max.lag)

# Arguments

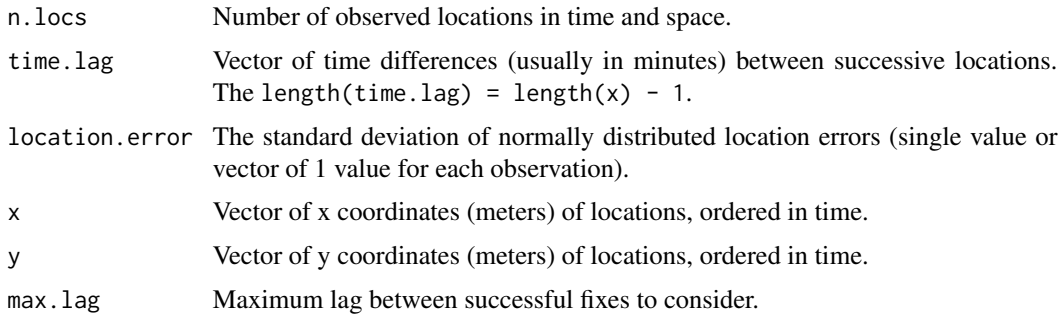

# Details

Users will generally not call this function directly. It is sourced by [brownian.bridge](#page-4-1).

#### Value

The estimate of Brownian motion variance, or diffusion coefficient related to the mobility of the object.

# Author(s)

Ryan Nielson, Hall Sawyer, and Trent McDonald (WEST, Inc., <www.west-inc.com>) Maintainer: Ryan Nielson <rnielson@west-inc.com>

#### References

Horne, J. S., E. O. Garton, S. M. Krone, and J. S. Lewis. 2007. Analyzing animal movements using Brownian bridges. Ecology 88:2354-2363.

Sawyer, H., M. J. Kauffman, R. M. Nielson, and J. S. Horne. 2009. Identifying and prioritizing ungulate migration routes for landscpe-level conservation. Ecological Applications 19:2016-2025.

#### See Also

[brownian.bridge](#page-4-1)

#### Examples

```
data(locations)
BBMM <- brownian.bridge(x=locations$x, y=locations$y,
            time.lag=locations$time.lag[-1], location.error=20,
            cell.size=50)
```

```
locations Example data for the Brownian bridge movement model function in
                     package BBMM.
```
### Description

25 GPS locations from a female mule deer. Locations were recorded every 2 hours.

#### Usage

```
data(locations)
```
#### Format

A data frame with 25 observations on the following 3 variables.

x A numeric vector of x coordinates (UTM)

```
y A numeric vectorof y coordinates (UTM)
```
time.lag A numeric vector of time differences (min) between each successive observation.

```
data(locations)
BBMM <- brownian.bridge(x=locations$x, y=locations$y,
            time.lag=locations$time.lag[-1], location.error=20,
            cell.size=50)
bbmm.summary(BBMM)
```
<span id="page-7-0"></span>

# <span id="page-8-0"></span>Index

∗Topic \textasciitildeAscii bbmm.contour, [3](#page-2-0) ∗Topic \textasciitildeBrownian brownian.bridge, [5](#page-4-0) brownian.motion.variance, [7](#page-6-0) ∗Topic \textasciitildeGPS brownian.bridge, [5](#page-4-0) ∗Topic \textasciitildeUD brownian.bridge, [5](#page-4-0) ∗Topic \textasciitildebridge brownian.bridge, [5](#page-4-0) ∗Topic \textasciitildebrownian.bridge bbmm.summary, [4](#page-3-0) ∗Topic \textasciitildecontour bbmm.contour, [3](#page-2-0) ∗Topic \textasciitildemotion brownian.motion.variance, [7](#page-6-0) ∗Topic \textasciitildemovement brownian.bridge, [5](#page-4-0) ∗Topic \textasciitildevariance brownian.motion.variance, [7](#page-6-0) ∗Topic datasets locations, [8](#page-7-0) ∗Topic package BBMM-package, [2](#page-1-0) BBMM *(*BBMM-package*)*, [2](#page-1-0) BBMM-package, [2](#page-1-0) bbmm.contour, *[2](#page-1-0)*, [3,](#page-2-0) *[6](#page-5-0)* bbmm.summary, *[2](#page-1-0)*, [4,](#page-3-0) *[6](#page-5-0)* bridge *(*brownian.bridge*)*, [5](#page-4-0) Brownian *(*brownian.bridge*)*, [5](#page-4-0) brownian.bridge, *[2](#page-1-0)[–4](#page-3-0)*, [5,](#page-4-0) *[7,](#page-6-0) [8](#page-7-0)* brownian.motion.variance, *[2](#page-1-0)*, *[6](#page-5-0)*, [7](#page-6-0)

# locations, [8](#page-7-0)

model *(*brownian.bridge*)*, [5](#page-4-0) movement *(*brownian.bridge*)*, [5](#page-4-0)